## СОГЛАСОВАНО

Первый заместитель генерального директора - заместитель по научной работе ФГУП «ВНИИФТРИ»

А.Н. Щипунов 2023 г.

# **Государственная система обеспечения единства измерений**

# **Установки для автоматизированного ультразвукового контроля железнодорожных колёс NORDISCAN INTROTEST W-1100**

# **МЕТОДИКА ПОВЕРКИ**

**МП 651-23-051**

р.п. Менделеево 2023 г.

#### **1 ОБЩИЕ ПОЛОЖЕНИЯ**

1.1 Настоящая методика устанавливает методы и средства первичной и периодической поверок установок для автоматизированного ультразвукового контроля железнодорожных колёс NORDISCAN INTROTEST W-1100 (далее по тексту - установки), изготовленных обществом с ограниченной ответственностью «Компания «Нординкрафт» (ООО «Компания «Нординкрафт»), 162626, Вологодская обл., г. Череповец, ул. Годовикова, д. 12.

В результате поверки должны быть подтверждены следующие метрологические характеристики, приведенные в таблице 1.

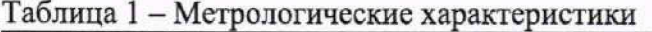

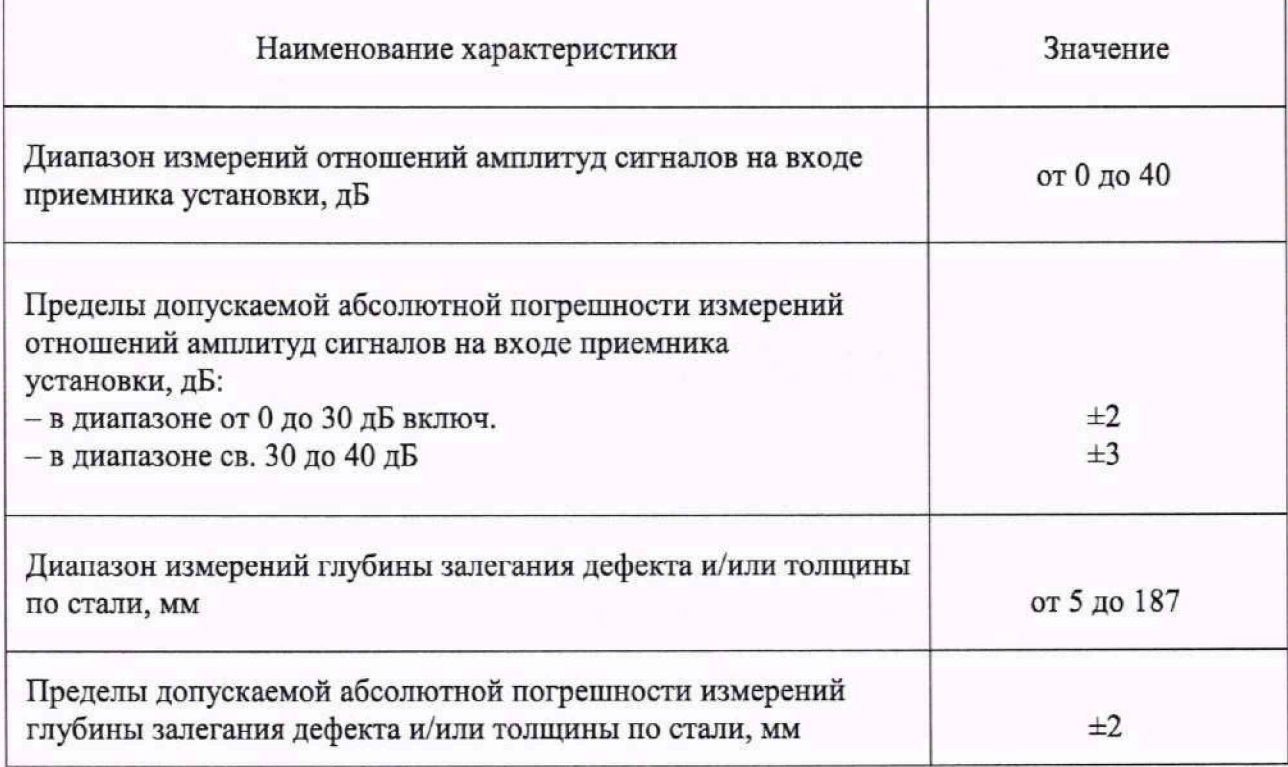

1.2 Необходимо обеспечение прослеживаемости поверяемых установок к государственным первичным эталонам единиц величин посредством использования аттестованных (поверенных) в установленном порядке средств поверки.

По итогам проведения поверки должна обеспечиваться прослеживаемость к государственному первичному эталону единицы длины - метра ГЭТ 2-2021, к государственному первичному эталону единицы ослабления электромагнитных колебаний в диапазоне частот от 0 до 178 ГГц ГЭТ 193-2011, в соответствии с локальной поверочной схемой для ультразвуковых дефектоскопов, комплексов, систем, установок, приборов, станций (Приложение А).

Методика поверки реализуется посредством методов прямых измерений.

2

## 2 ПЕРЕЧЕНЬ ОПЕРАЦИЙ ПОВЕРКИ СРЕДСТВА ИЗМЕРЕНИЙ

2.1 При проведении первичной (в том числе после ремонта) и периодической поверок должны выполняться операции, указанные в таблице 2.

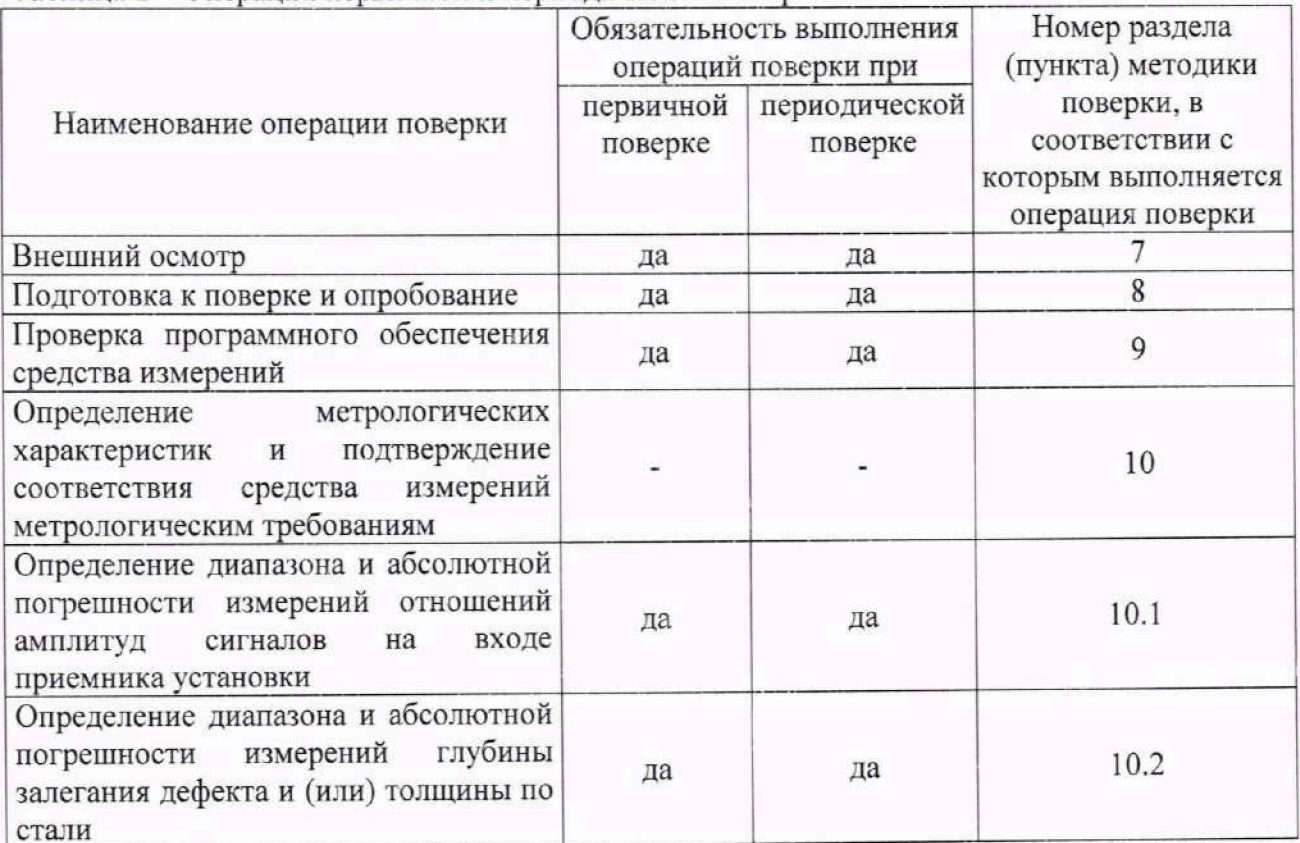

Таблина 2 - Оперании первичной и периодической поверок

2.2 Поверка установок осуществляется аккредитованными в установленном порядке юридическими лицами и индивидуальными предпринимателями.

2.3 Поверка установок прекращается в случае получения отрицательного результата при проведении хотя бы одной из операций, приведенных в таблице 2, а установку признают не прошедшей поверку.

2.4 Не допускается проведение поверки для меньшего числа измеряемых величин или на меньшем числе поддиапазонов измерений.

# 3 ТРЕБОВАНИЯ К УСЛОВИЯМ ПРОВЕДЕНИЯ ПОВЕРКИ

3.1 Поверка проводится при рабочих условиях эксплуатации поверяемых установок и используемых средств поверки. Средства поверки должны быть подготовлены к работе в соответствии с руководствами по их эксплуатации.

# 4 ТРЕБОВАНИЯ К СПЕЦИАЛИСТАМ, ОСУЩЕСТВЛЯЮЩИМ ПОВЕРКУ

4.1 К проведению поверки установки допускается инженерно-технический персонал со средним или высшим техническим образованием, имеющий право на проведение поверки (аттестованный в качестве поверителя), изучивший устройство и принцип работы средств поверки по эксплуатационной документации.

# **5 МЕТРОЛОГИЧЕСКИЕ И ТЕХНИЧЕСКИЕ ТРЕБОВАНИЯ К СРЕДСТВАМ ПОВЕРКИ**

5.1 Рекомендуемые средства поверки указаны в таблице 3. Таблица 3 – Средства поверки

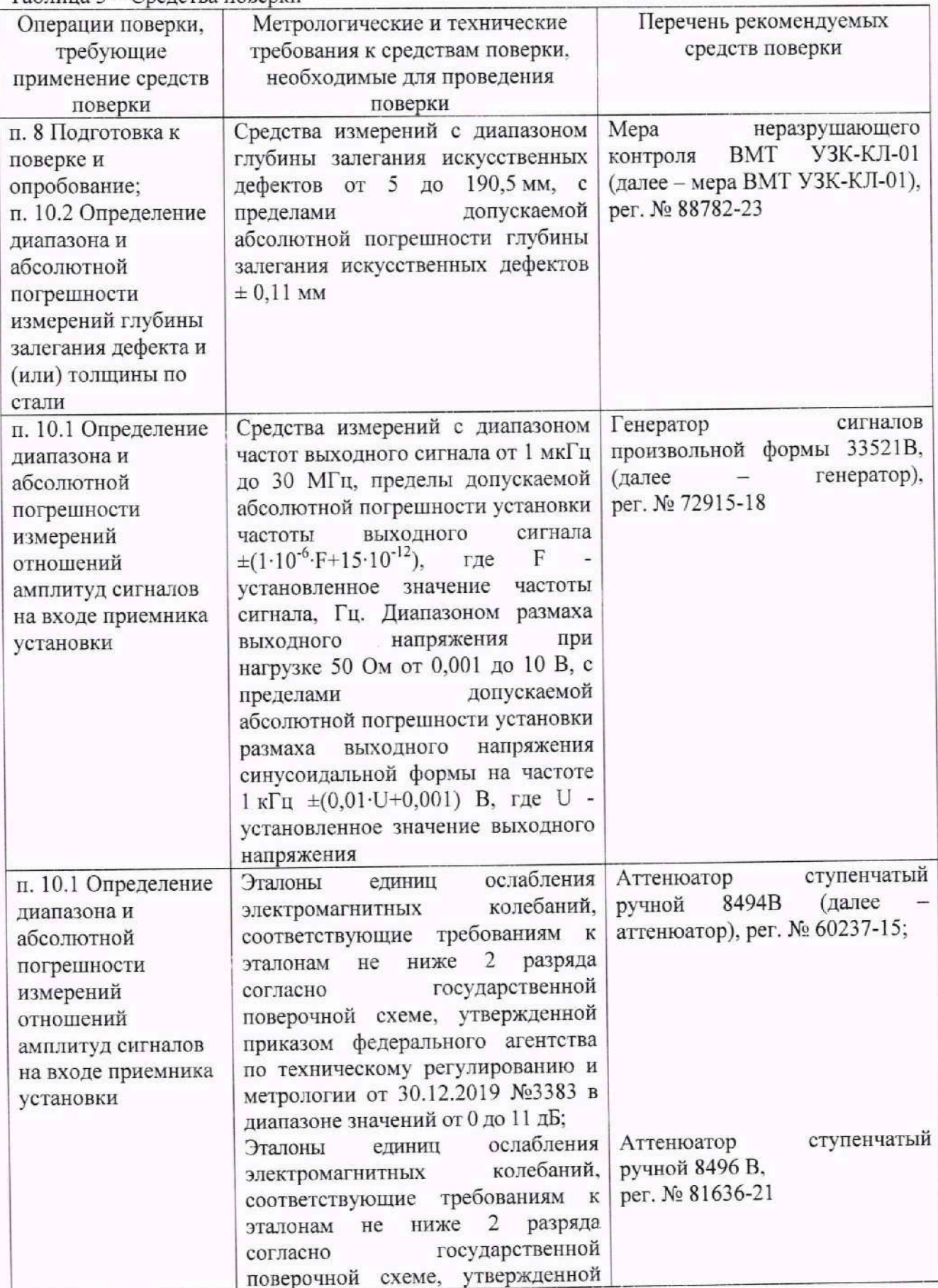

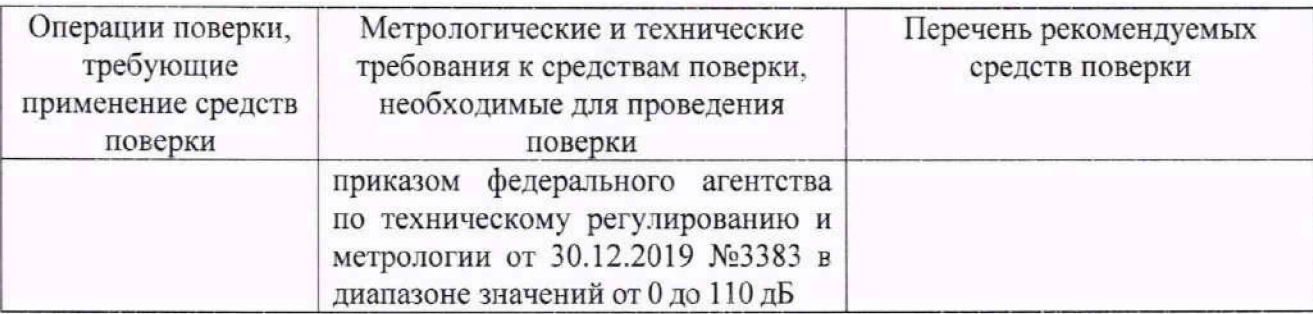

5.2 Допускается использовать при поверке другие утвержденные и аттестованные эталоны единиц величин, средства измерений утвержденного типа и поверенные, удовлетворяющие метрологическим требованиям, указанным в таблице 3.

### **6 ТРЕБОВАНИЯ (УСЛОВИЯ) ПО ОБЕСПЕЧЕНИЮ БЕЗОПАСНОСТИ ПРОВЕДЕНИИ ПОВЕРКИ**

6.1 Работа с установкой и средствами поверки должна проводиться согласно требованиям безопасности, указанным в нормативно-технической и эксплуатационной документации на средства поверки.

6.2 При проведении поверки должны быть соблюдены требования безопасности согласно ГОСТ 12.3.019-80.

#### **7 ВНЕШ НИЙ ОСМОТР СРЕДСТВА ИЗМЕРЕНИЙ**

7.1 При внешнем осмотре должно быть установлено соответствие установки следующим требованиям:

- комплектность установки в соответствии с паспортом;

- отсутствие явных механических повреждений, влияющих на работоспособность установки;

- наличие маркировки установки в соответствии с документацией.

7.2 Результаты поверки по данному разделу считать положительными, если установка соответствует требованиям, приведенным в п. 7.1.

## **8 ПОДГОТОВКА К ПОВЕРКЕ И ОПРОБОВАНИЕ СРЕДСТВА ИЗМЕРЕНИЙ**

8.1 Если установка и средства поверки до начала измерений находились в климатических условиях, отличающихся от указанных в разделе 3, то их выдерживают при этих условиях не менее часа.

8.2 Подготовить установку и средства поверки к работе в соответствии с их руководствами по эксплуатации (далее - РЭ).

8.3 В соответствии с РЭ провести контроль меры ВМТ УЗК-КЛ-01.

8.4 Используя отображаемые на экране результаты выявления искусственных дефектов меры ВМТ УЗК-КЛ-01, определить выявление искусственных дефектов в виде плоскодонного отражателя представленных в таблице 4.

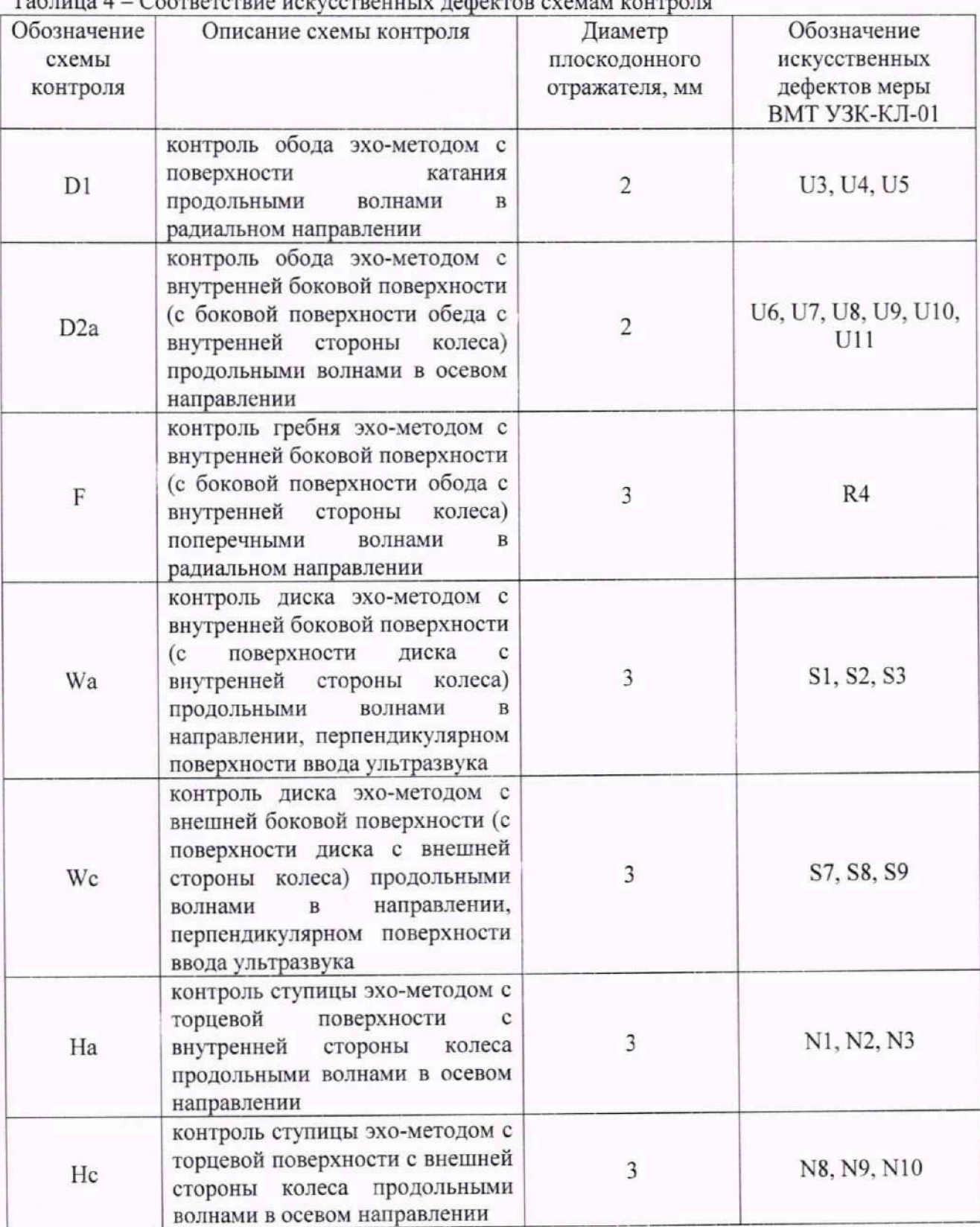

Таблица 4 - Соответствие искусственных дефектов схемам контроля

8.5 Результаты поверки по данному разделу считать положительными, если установка выявляет искусственные дефекты в виде плоскодонного отражателя с диаметром: 2 мм при контроле обода с поверхности катания и с внутренней боковой поверхности: 3 мм при контроле гребня колеса; 3 мм при контроле диска колеса с внутренней и внешней стороны: 3 мм при контроле ступицы с внутренней и внешней стороны, что соответствует дефектограмме. приведенной в приложении Б.

#### **9 ПРОВЕРКА ПРОГРАММНОГО ОБЕСПЕЧЕНИЯ СРЕДСТВА ИЗМЕРЕНИЙ**

9.1 В верхней части главного окна ПО зайти в меню «Справка», далее «О программе».

9.2 В появившемся окне прочитать идентификационное наименование и номер версии ПО.

9.3 Проверить идентификационные данные ПО на соответствие значениям, приведенным в таблице 5.

Таблица 5 - Илентификационные данные ПО

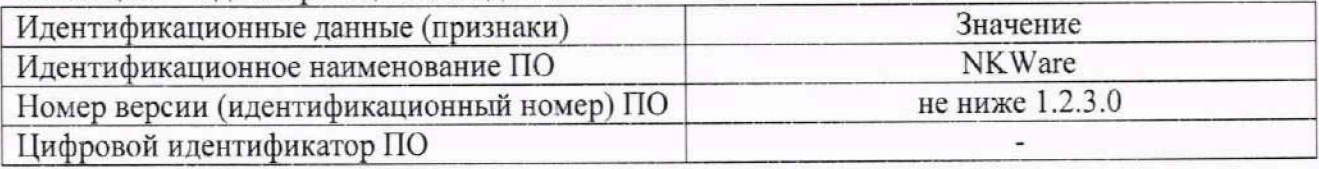

9.4 Результаты поверки по данному разделу считать положительными, если идентификационные данные ПО соответствуют значениям, приведенным в таблице 5.

## **10 ОПРЕДЕЛЕНИЕ МЕТРОЛОГИЧЕСКИХ ХАРАКТЕРИСТИК И**<br>ТВЕРЖДЕНИЕ СООТВЕТСТВИЯ СРЕДСТВА ИЗМЕРЕНИЙ ПОДТВЕРЖДЕНИЕ СООТВЕТСТВИЯ СРЕДСТВА **МЕТРОЛОГИЧЕСКИМ ТРЕБОВАНИЯМ**

**10.1 Определение диапазона и абсолютной погрешности измерений отношении амплитуд сигналов на входе приемника установки**

10.1.1 В окне ПО «Устройства» установить настройки согласно рисунку 1. В окне ПО «Каналы» установить настройки согласно рисунку 2. В окне ПО «Стробы» установить настройки согласно рисунку 3.

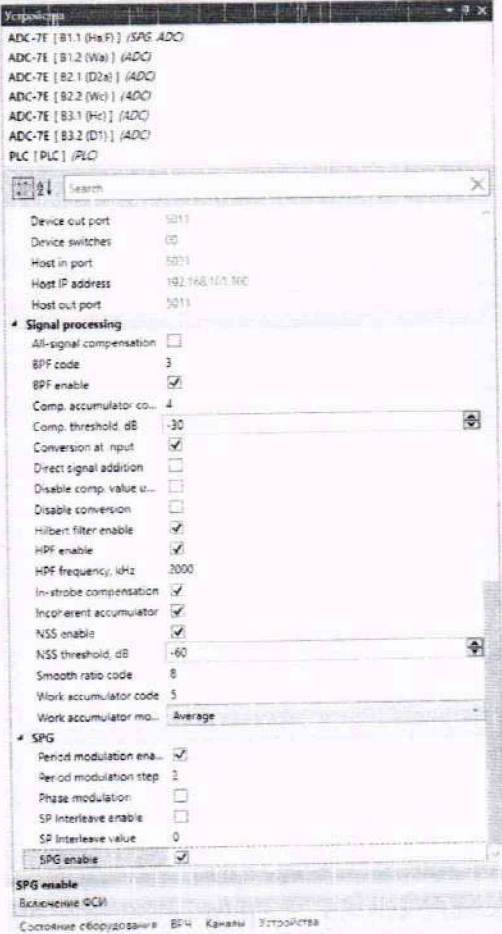

Рисунок 1 - Настройки в окне ПО «Устройства» при определении диапазона и абсолютной погрешности измерений отношения амплитуд сигналов на входе приёмника установки

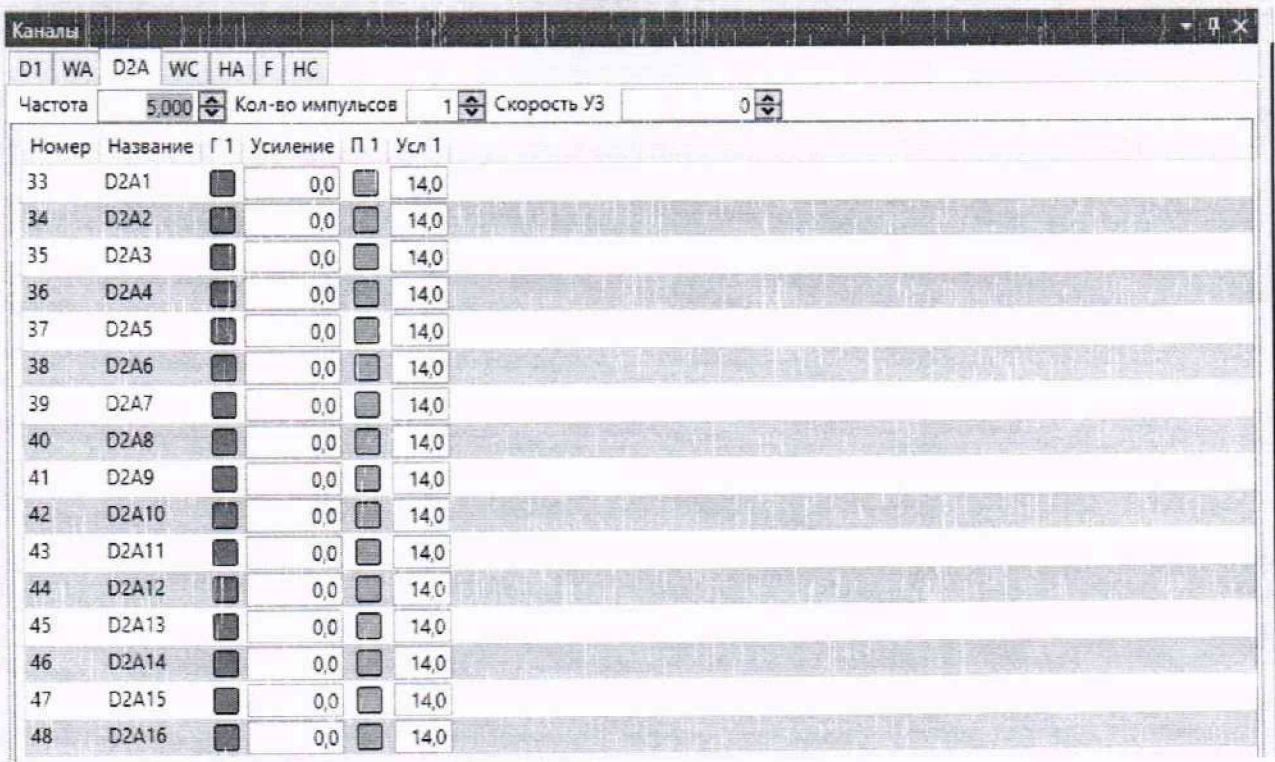

Рисунок 2 - Настройки в окне ПО «Каналы» при определении диапазона и абсолютной погрешности измерений отношения амплитуд сигналов на входе приёмника установки

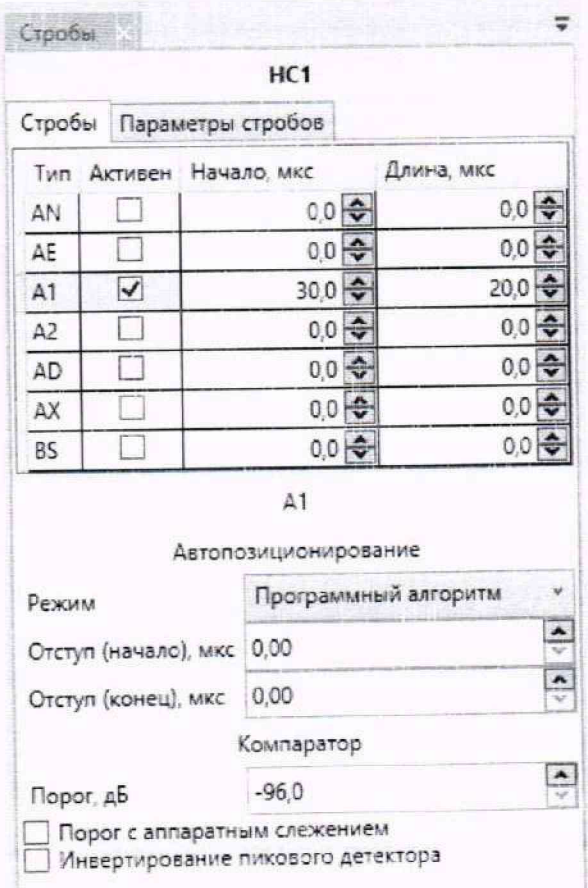

Рисунок 3 - Настройки в окне ПО «Стробы» при определении диапазона и абсолютной погрешности измерений отношения амплитуд сигналов на входе приёмника установки

10.1.2 Произвести подключение адаптера NKE.854.01 (далее - адаптер УЗ-Тестера) из состава установки в соответствии с РЭ к разъёму шкафа с дефектоскопической электроникой, предварительно отключив соответствующий преобразователь. *Перед подключением адаптера УЗ-Тестера необходимо отключить/извлечь предохранители в соответствии с РЭ.*

10.1.3 Собрать схему, приведенную на рисунке 4.

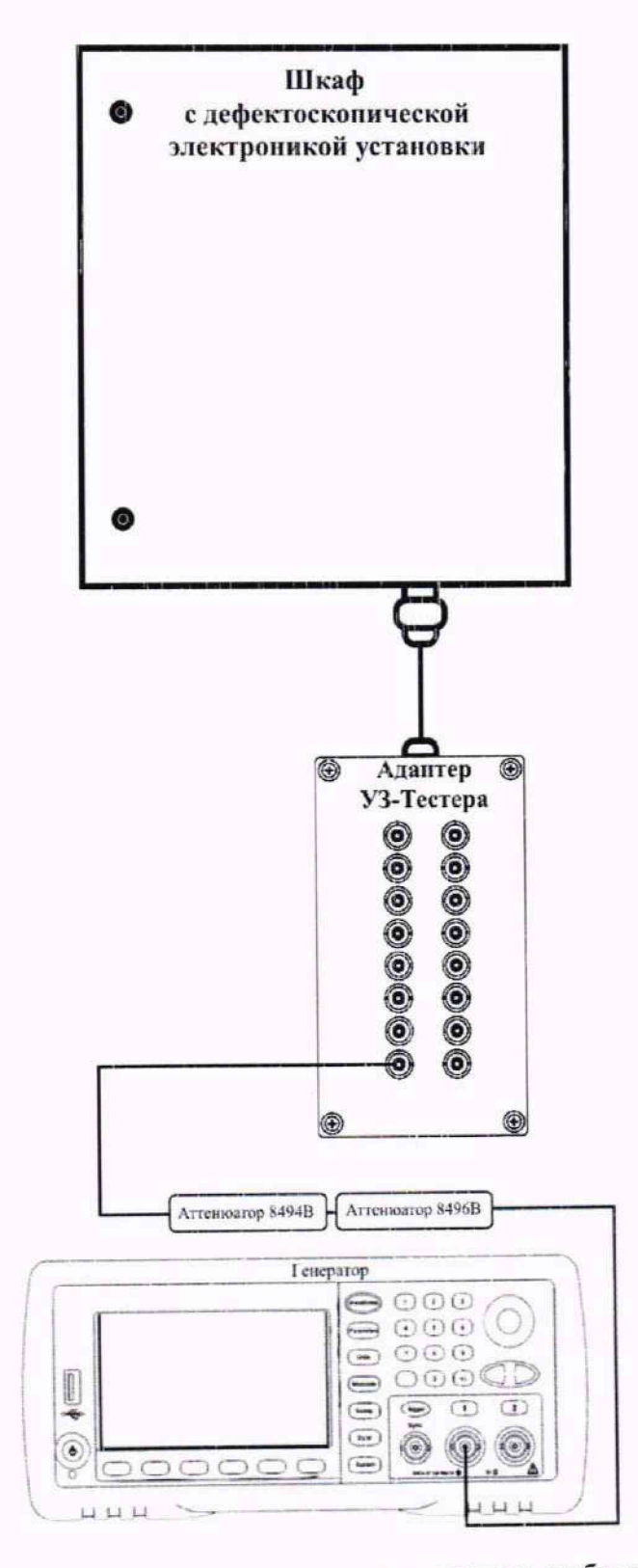

Рисунок 4 - Схема подключения при определении диапазона и абсолютной погрешности измерений отношения амплитуд сигнатоп на входе приёмника установки

10.1.4 Установить настройки генератора согласно таблице 6. Таблица 6 - Настройки генератора

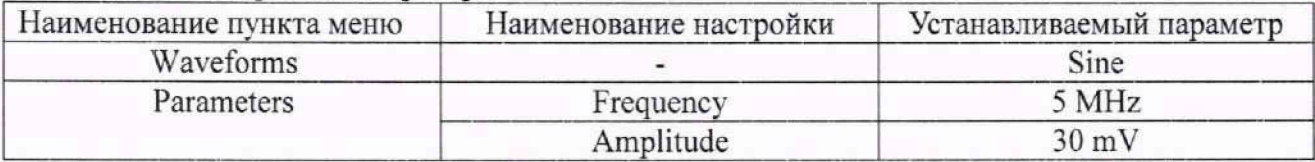

10.1.5 Установить ослабление на аттенюаторе 0 дБ и измерить амплитуду сигнала на входе приемника установки,  $D_0$ , дБ (относительно 1 мкВ, далее – дБ), которое отображается в строке «А1» (рисунок 5).

| <b>Mg</b> halfware                                                                                      |                                   |                                                                                                    |
|----------------------------------------------------------------------------------------------------|-----------------------------------|----------------------------------------------------------------------------------------------------|
| пабл ITX Симон Сосудовине Конкиуация Страво<br><b>Diciser Dicon: 4-Bu-St. P. Amazimaum</b>              |                                   |                                                                                                    |
| ozee                                                                                                    | <b>I HANGED AT LOS CONTRACTOR</b> | <b>REVISOR</b>                                                                                                    |
| DI JWR DOA WC HA F HC                                                                                   | 10.444 мил                        | HCL<br><b>O ADC-TF (F)</b>                                                                                        |
| 藤<br>5.000 le Galleb elettreache 10 le Coopera 15<br><b>Hacidra</b><br>House Hassans (1 Yomewa (11 yor) | 祖 柳井                              | 6 ADC-71   E Etycolo Flasavanja cipodos<br>AD:<br>486.00<br>Ten Assupers Pizkape was<br>Znova use<br>ADC: - 96.00 |
| 30 8 740<br>40<br>齒<br>EY.                                                                              |                                   | ● 40C-TE 18<br>00<br>4019<br>AN: 196.00<br>Ah<br>O ADC-75 [E]                                                     |
| 10 10 140<br>撕<br>82<br>жa<br>$n +$<br>861<br>10 回 142<br>盡                                             |                                   | 22<br>9919<br>Æ<br>u<br>At R<br>● ADC-76 [8]<br>治と骨                                                               |
| <b>MCG</b><br>通<br>10 图 NO<br>Sd.                                                                       |                                   | $rac{250 - 8}{35 - 8}$<br>6576<br><b>AL</b><br>Ф АОС-Л (Е)<br>-83                                                 |
| $m+$<br>$15.63 - 10$<br>as:<br>個<br>W#<br>00:00 140<br>扇<br>颐                                           |                                   | cc<br>ca D<br>$\lambda 2$<br>E.<br>(A) General<br>000<br>$-28$<br>25101<br>Device (D)<br>-19                      |
| 10 8 140<br>HZ.<br>67.<br>B                                                                             |                                   | $\overline{\mathbf{B}}$<br>10 25<br>Connected<br>市区设计<br>-53<br>Platform                                          |
| 408<br>$20163 - 140$<br>丽<br>88                                                                         |                                   | 45<br>Module<br><b>Mudification</b><br>Aerons segrenmosamed                                                       |
|                                                                                                    |                                   | <b>Revision</b><br>FirmwareWerton<br>Постранникой витритик<br><b>Peicho</b>                                       |
|                                                                                                    |                                   | Stetus<br>Crawnianesi He 300<br>TestResult                                                                        |
|                                                                                                    |                                   | 固<br>Templaturture<br>Crown leavest was 200<br><b>Sent packets</b>                                                |
|                                                                                                    |                                   | Received packets<br><b>Courseway</b><br>A)ABC<br>킉<br>46.0<br>Report of                                           |
|                                                                                                    |                                   | Sync Cycle Count<br>Topor e annapativalo chexeviresi<br><b>Synchronized</b>                                       |
|                                                                                                    |                                   | THRACH CORRANE SHIGBOOD BETWITSON<br>Samplet per Sensi<br><b>Netoriti per Seco:</b>                               |
|                                                                                                    |                                   | 8-Score per Secon<br><b>B</b> RC RC                                                                               |
|                                                                                                    |                                   |                                                                                                    |
|                                                                                                    |                                   |                                                                                                    |
|                                                                                                    |                                   |                                                                                                    |
|                                                                                                    |                                   |                                                                                                    |
|                                                                                                    |                                   |                                                                                                    |
|                                                                                                    |                                   |                                                                                                    |
|                                                                                                    |                                   |                                                                                                    |
|                                                                                                    |                                   |                                                                                                    |
|                                                                                                    |                                   |                                                                                                    |
|                                                                                                    |                                   |                                                                                                    |
|                                                                                                    |                                   |                                                                                                    |
|                                                                                                    |                                   |                                                                                                    |
| \$74 kinone Empalme                                                                                     |                                   |                                                                                                    |

Рисунок 5 - Измерение отношения амплитуд сигналов на входе приемника установки

10.1.6 Аналогично по п. 10.1.5 измерить амплитуду сигнала,  $D_{uxui}$ , дБ, при установленном ослаблении аттеню атора,  $D_i$ , дБ: 2, 4, 6, 10, 16, 20, 30, 36, 38 и 40дБ.

10.1.7 Рассчитать абсолютную погрешность измерений отношения амплитуд сигналов на входе приёмника установки по формуле (1):

$$
\Delta D = |D_{\text{usual}}| - D_i - |D_0| \tag{1}
$$

где  $D_0$  - значение амплитуды, измеренное установкой по пункту 10.1.5, дБ;  $D_i$  - значение ослабления, установленное на аттеню аторе, дБ;

 $D_{u2mi}$  – значение амплитуды, измеренное установкой по пункту 10.1.6, дБ.

10.1.8 Повторить операции по пунктам 10.1.5 - 10.1.7 для каждого канала каждого разъема преобразователей установки (WA, D2A, WC, HA, F и HC).

10.1.9 Результаты поверки по данному разделу считать положительными, если значения абсолютной погрешности измерений отношения амплитуд сигналов на входе приёмника установки в диапазоне от 0 до 30 дБ включ. находятся в пределах  $\pm 2$  дБ, а в диапазоне свыше 30 до 40 дБ находятся в пределах ±3 дБ.

#### **10.2 Определение диапазона и абсолютной погрешности измерений глубины залегания дефекта и (или) толщины по стали**

10.2.1 Разместить на установке меру ВМТ УЗК-КЛ-01. В соответствии с РЭ на установку провести измерение меры ВМТ УЗК-КЛ-01. Результатом измерений меры ВМТ УЗК-КЛ-01 является дефектограмма с результатами измерений амплитуды сигнала и глубины залегания выявленных искусственных дефектов.

10.2.2 На дефектограмме навести курсор на каждый дефект и получить измеренное значение глубины залегания дефекта и (или) толщины по стали.

10.2.3 Рассчитать абсолютную погрешность измерений глубины залегания каждого искусственного дефекта и (или) толщины по формуле (2):

$$
\Delta X = X_u - X_\partial \tag{2}
$$

где *АХ -* абсолютная погрешность измерений глубины залегания дефекта, мм;

 $X_{\mu}$  - измеренная установкой глубина залегания искусственных дефектов меры ВМТ УЗК-КЛ-01: S3, S6, S9, S12, N1, N4, N8, N11, U6, U7, U8 и (или) толщина меры ВМТ УЗК-КЛ-01, мм;

*Хд* - действительное значение глубины залегания искусственного дефекта и (или) толщина меры ВМТ УЗК-КЛ-01. указанное в протоколе поверки, мм;

10.2.4 Результаты поверки по данному разделу считать положительными, если диапазон измерений глубины залегания дефекта и (или) толщины по стали составляет от 5 до 187 мм и значения абсолютной погрешности измерений глубины залегания дефекта и (или) толщины по стали находятся в пределах ±2 мм.

#### **11 ОФОРМЛЕНИЕ РЕЗУЛЬТАТОВ ПОВЕРКИ**

11.1 Установка признается годной, если в ходе поверки все результаты процедур поверки положительные.

11.2 Сведения о результатах поверки передаются в Федеральный информационный фонд по обеспечению единства измерений.

11.3 При положительных результатах поверки по заявлению владельца установки или лица, предъявившего её на поверку, выдается свидетельство о поверке.

11.4 Установка, имеющая отрицательные результаты поверки в обращение, не допускается и на неё выдается извещение о непригодности к применению с указанием причин забракования.

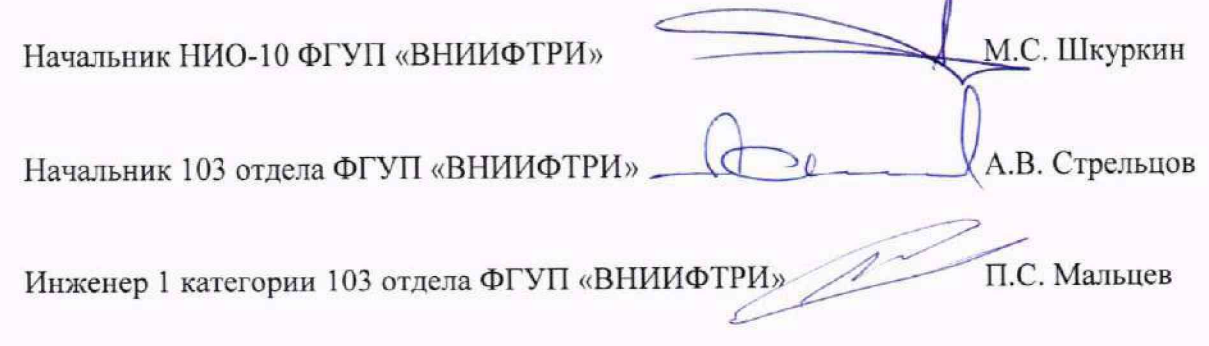

## Приложение А

(рекомендуемое)

Локальная поверочная схема для ультразвуковых дефектоскопов, комплексов, систем, установок, приборов, станций

**УТВЕРЖДАЮ** Главный метролог **ФГУП «ВНИНФТРИ»** Д.Н. Пилипенко 2023 r.

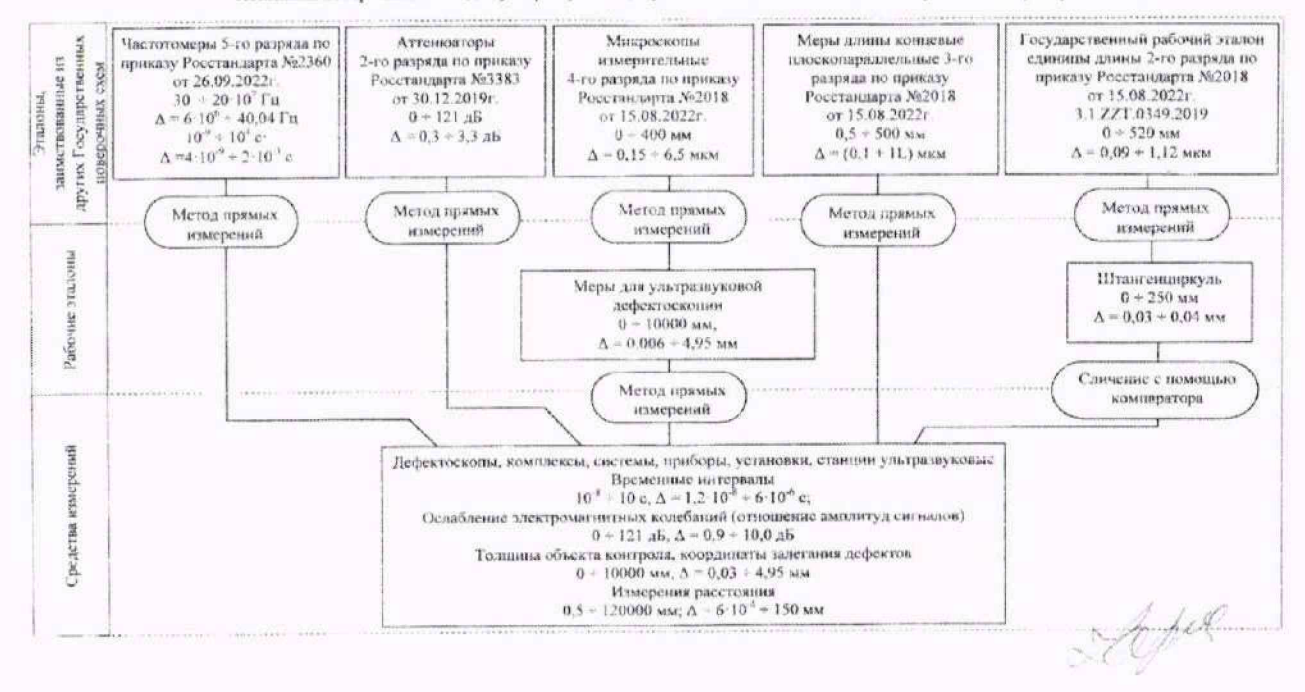

Локальная поверочная схема для ультразвуковых дефектоскопов, комплексов, систем, установок, приборов, станций

#### Приложение Б (обязательное)

#### Дефектограмма меры неразрушающего контроля ВМТ УЗК-КЛ-01

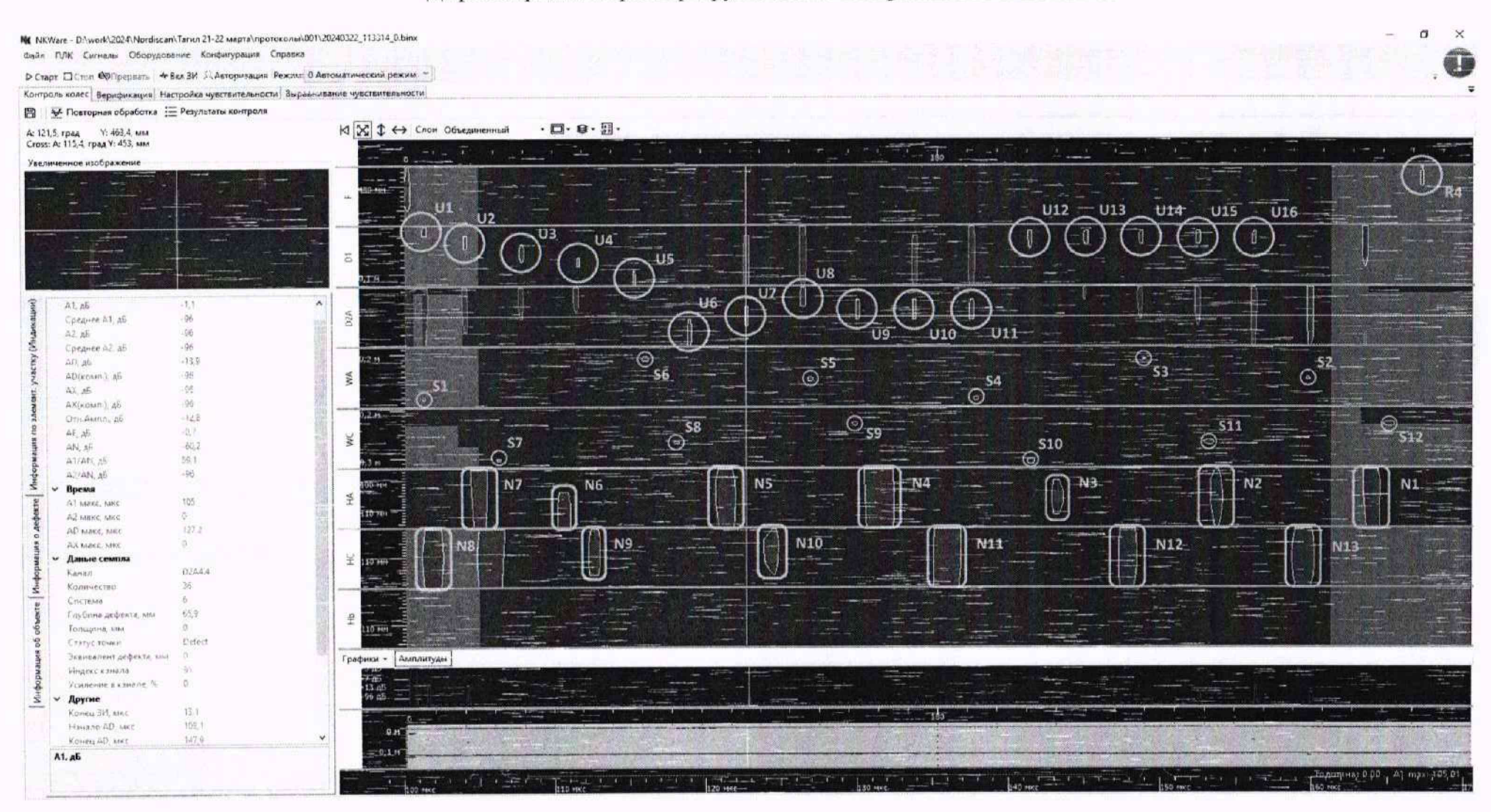